## МИНОБРНАУКИ РОССИИ ФГБОУ ВО «БАШКИРСКИЙ ГОСУДАРСТВЕННЫЙ УНИВЕРСИТЕТ» ФАКУЛЬТЕТ МАТЕМАТИКИ И ИНФОРМАЦИОННЫХ ТЕХНОЛОГИЙ

Утверждено: на заседании кафедры протокол № 7 от « 25 » июня 2018 г. Зав. кафедрой / *Юлмухаметов Р. С.*

Согласовано: Председатель УМК факультета /института

/ *Ефимов А.М.*

## **РАБОЧАЯ ПРОГРАММА ДИСЦИПЛИНЫ (МОДУЛЯ)**

дисциплина *Прикладное программное обеспечение в научных и инженерных исследованиях*

*Вариативная часть*

### **программа магистратура**

Направление подготовки (специальность) *01.04.02 Прикладная математика и информатика (указывается код и наименование направления подготовки (специальности))*

Направленность (профиль) подготовки "Математическое моделирование, численные методы и комплексы программ"

> Квалификация Магистр

Разработчик (составитель) доцент кафедры ПиЭИ, к.ф.-м.н. *IMM* / Трунов К.В.

Для приема: 2018

Уфа 2018 г.

Составитель / составители:\_\_\_\_\_Трунов К.В.

Рабочая программа дисциплины утверждена на заседании кафедры программирования экономической информатики протокол от « 25 » июня 2018 г. № 7

Заведующий кафедрой */ фулдикаметов Р.С.* 

# **Список документов и материалов**

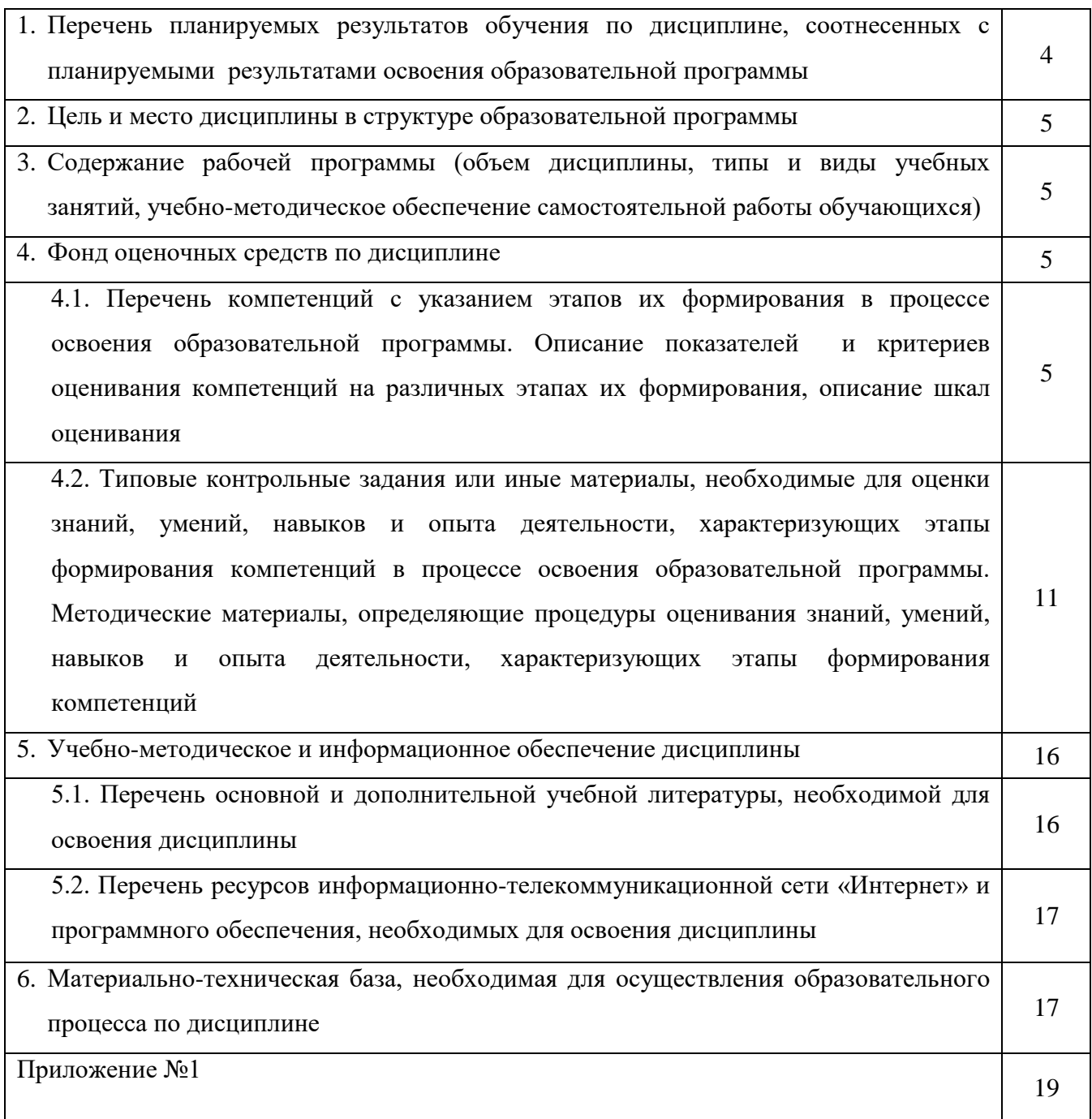

# **1. Перечень планируемых результатов обучения по дисциплине (модулю)**

Процесс освоения дисциплины (модуля) направлен на фо рмирование следующих компетенций:

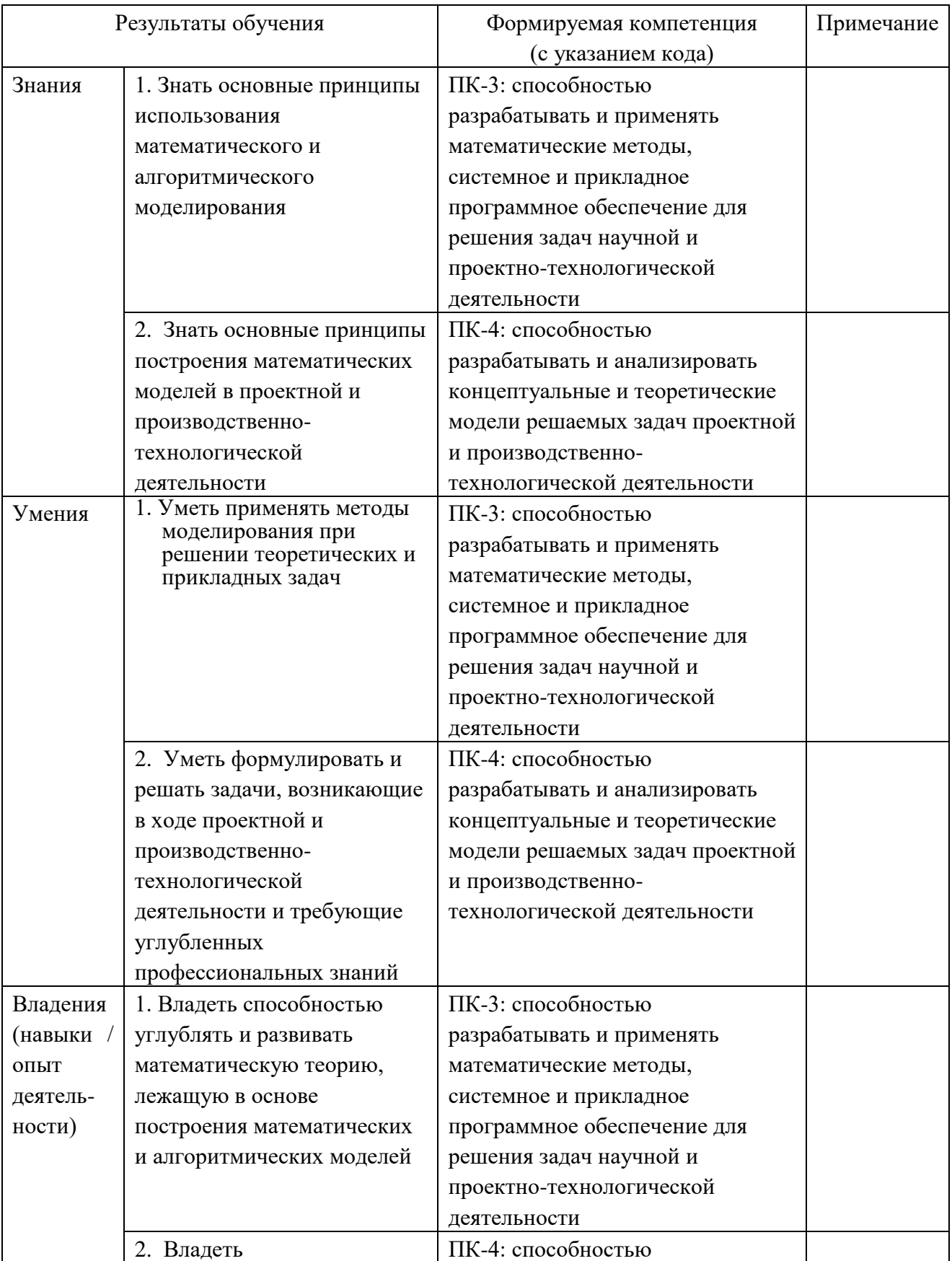

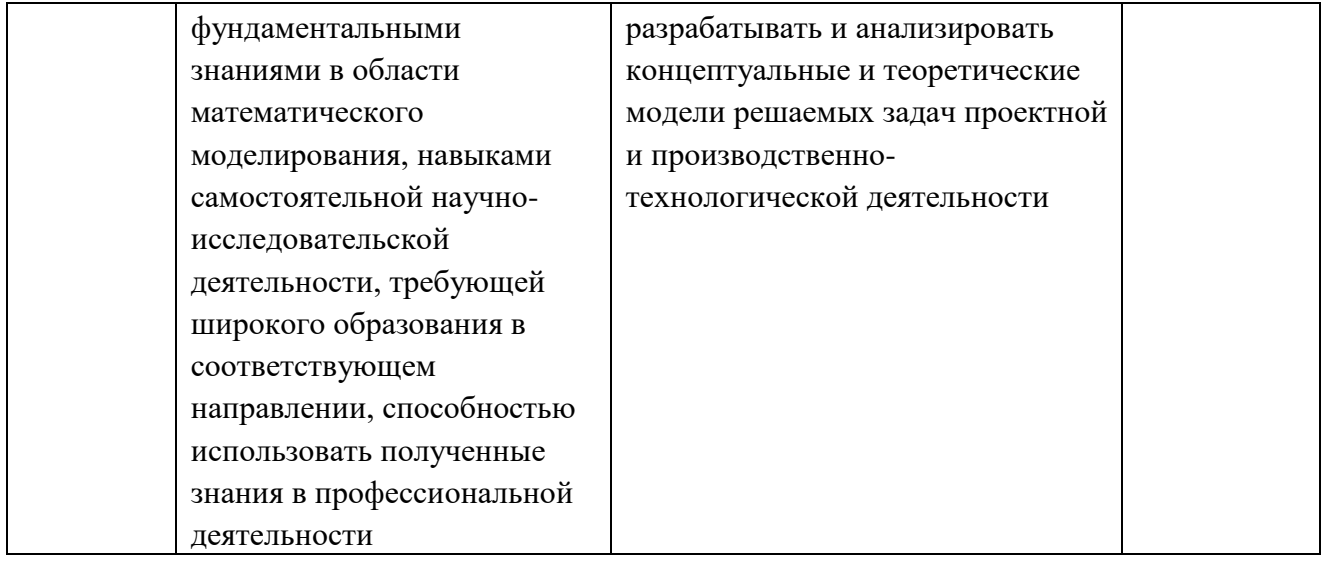

## **2. Цель и место дисциплины в структуре образовательной программы**

Дисциплина «Прикладное программное обеспечение в научных и инженерных исследованиях» входит в вариативную часть.

Дисциплина "Прикладное программное обеспечение в научных и инженерных исследованиях" изучается на 2 годе обучения в 3 семестре.

Целями освоения дисциплины " Прикладное программное обеспечение в научных и инженерных исследованиях " являются: получение навыков решения инженерных и научных задач в современных системах компьютерной математики и овладение всеми стандартными приемами работы в системе Matlab.

Дисциплина тесно связана с такими дисциплинами как

- Математический анализ I (функции одной переменной);
- Математический анализ II (функции многих переменных, теория комплексных чисел);
- Алгебра и геометрия;
- Дифференциальные уравнения;
- Уравнения математической физики.
- Методы оптимизации.
- Вычислительные методы;
- Языки и методы программирпования;

Знания и умения, полученные в результате освоения данной дисциплины, будут использоваться при прохождении магистратом научной практики, подготовке им магистерской диссертации , а также в научной и практической деятельности после окончания университета.

## **3. Содержание рабочей программы (объем дисциплины, типы и виды учебных занятий, учебно-методическое обеспечение самостоятельной работы обучающихся)**

Содержание рабочей программы представлено в Приложении № 1.

## **4. Фонд оценочных средств по дисциплине**

**4.1. Перечень компетенций с указанием этапов их формирования в процессе освоения образовательной программы. Описание показателей и критериев оценивания компетеций на различных этапах их формирования, описание шкал оценивания**

Процесс освоения дисциплины (модуля) направлен на формирование следующих компетенций:

ПК-3: способностью разрабатывать и применять математические методы, системное и прикладное программное обеспечение для решения задач научной и проектно-технологической деятельности

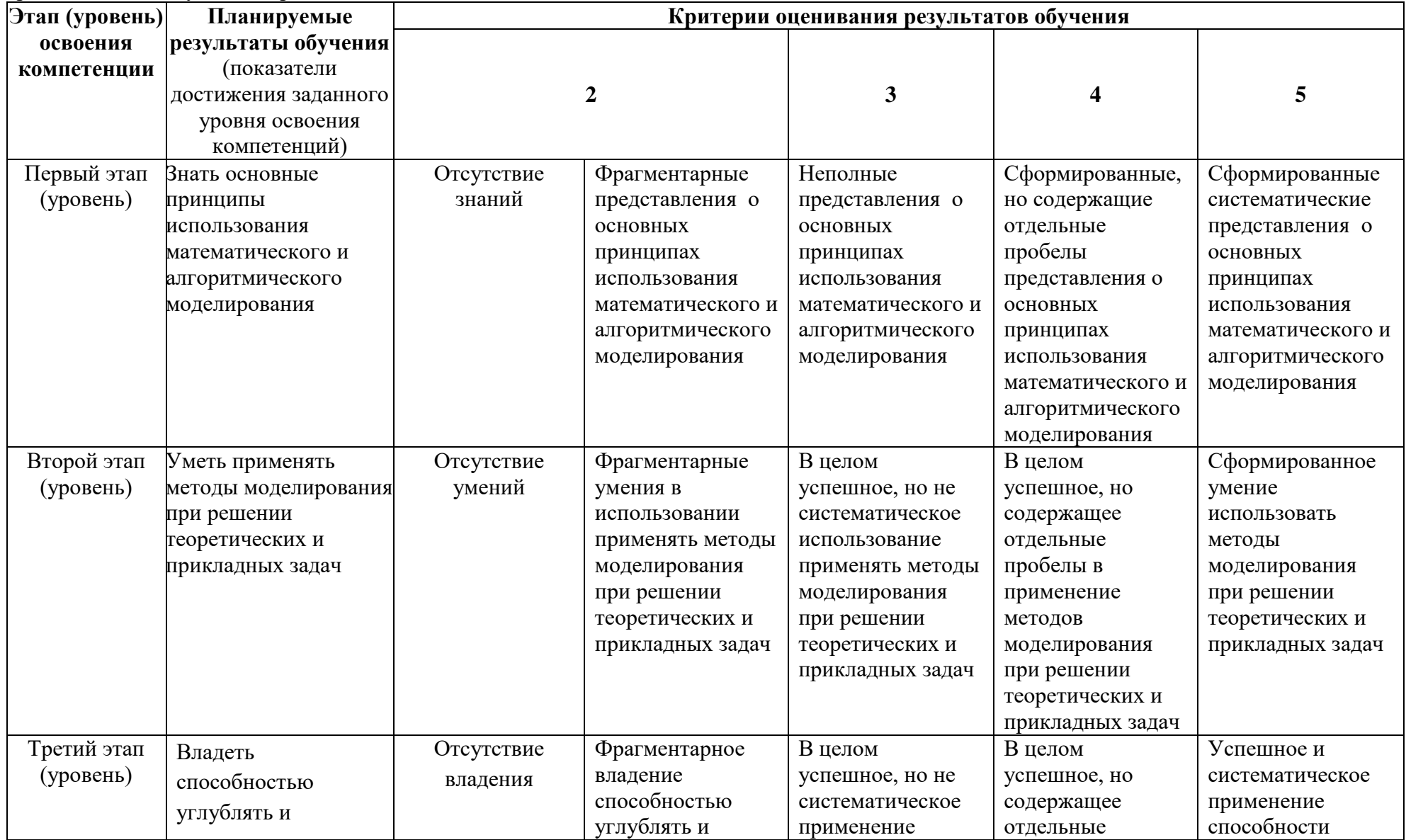

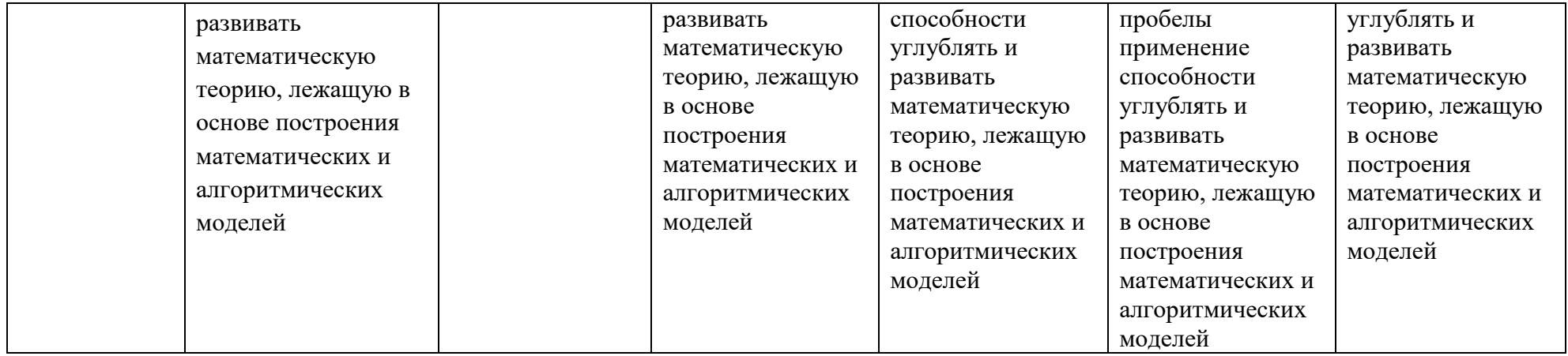

ПК-4: способностью разрабатывать и анализировать концептуальные и теоретические модели решаемых задач проектной и производственно-технологической деятельности

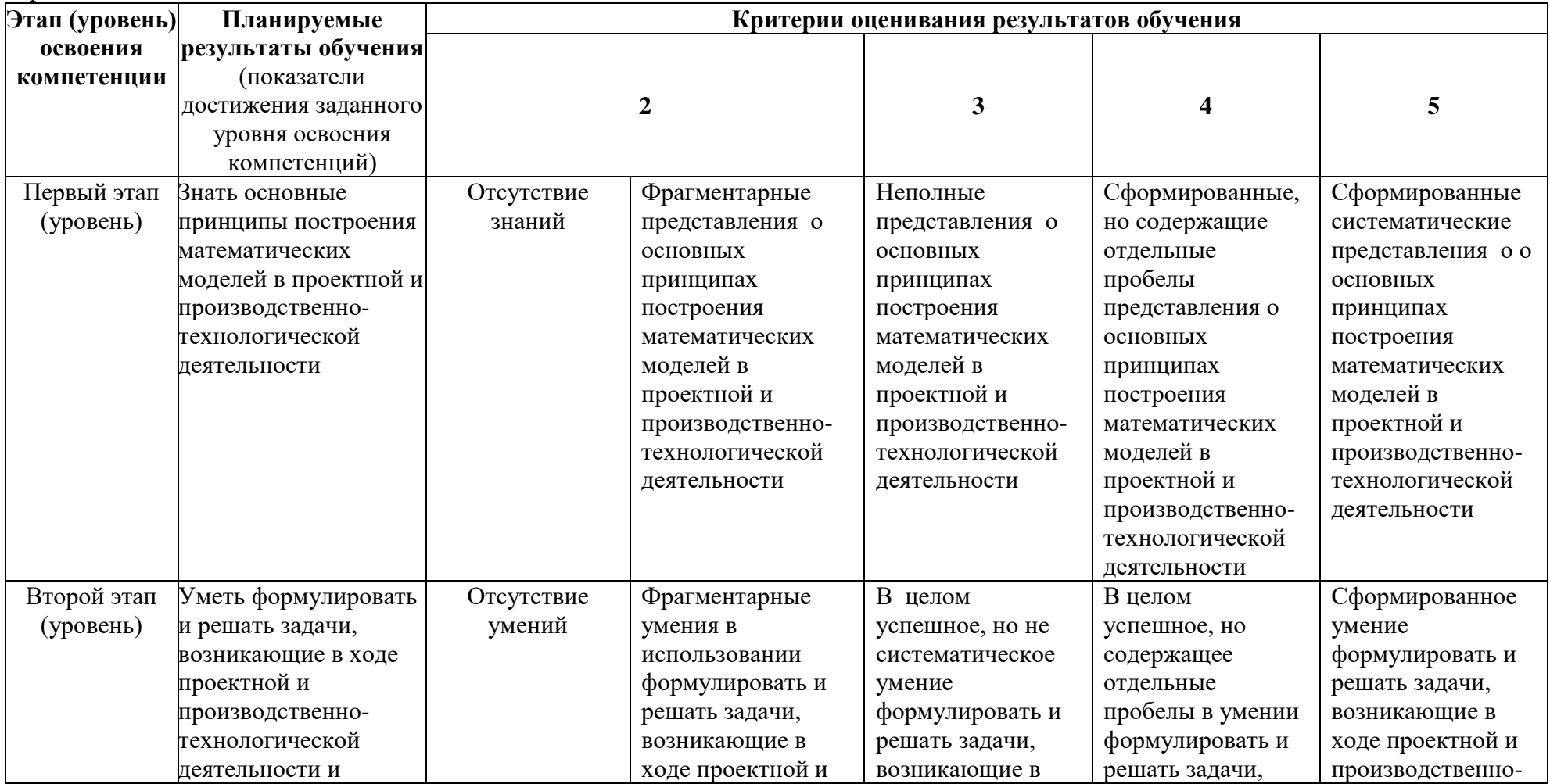

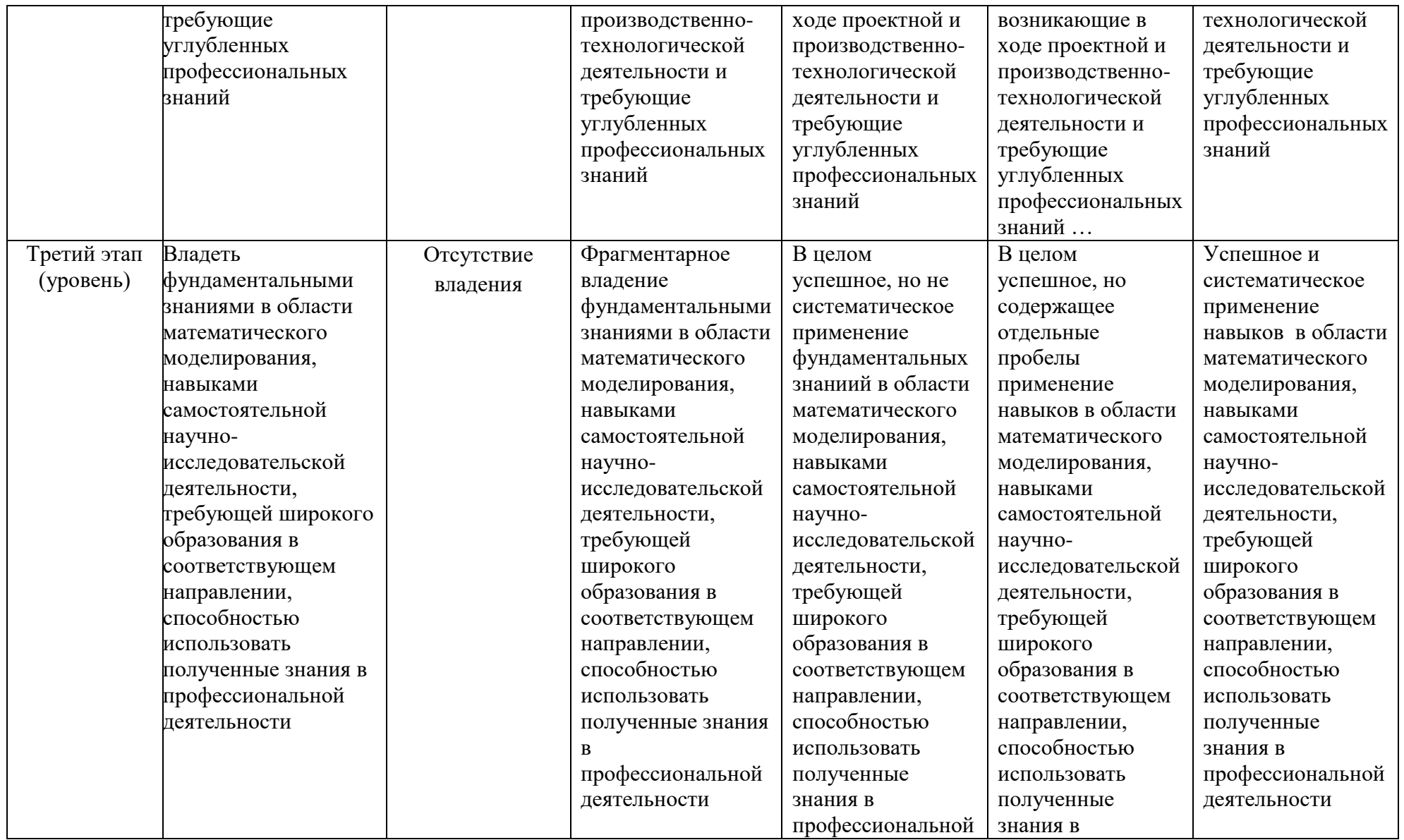

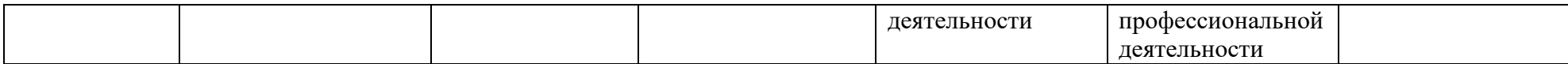

**4.2. Типовые контрольные задания или иные материалы, необходимые для оценки знаний, умений, навыков и опыта деятельности, характеризующих этапы формирования компетенций в процессе освоения образовательной программы. Методические материалы, определяющие процедуры оценивания знаний, умений, навыков и опыта деятельности, характеризующих этапы формирования компетенций**

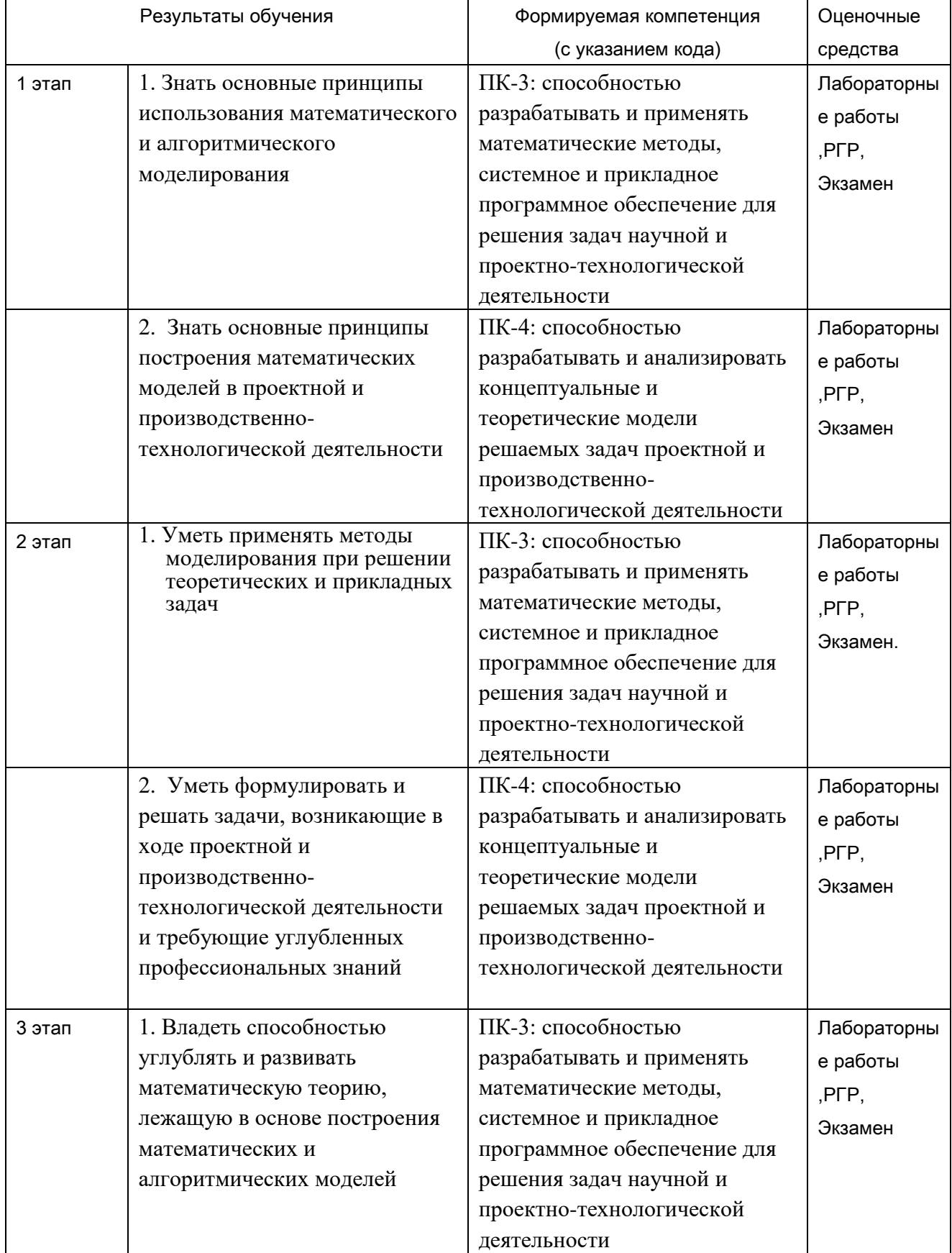

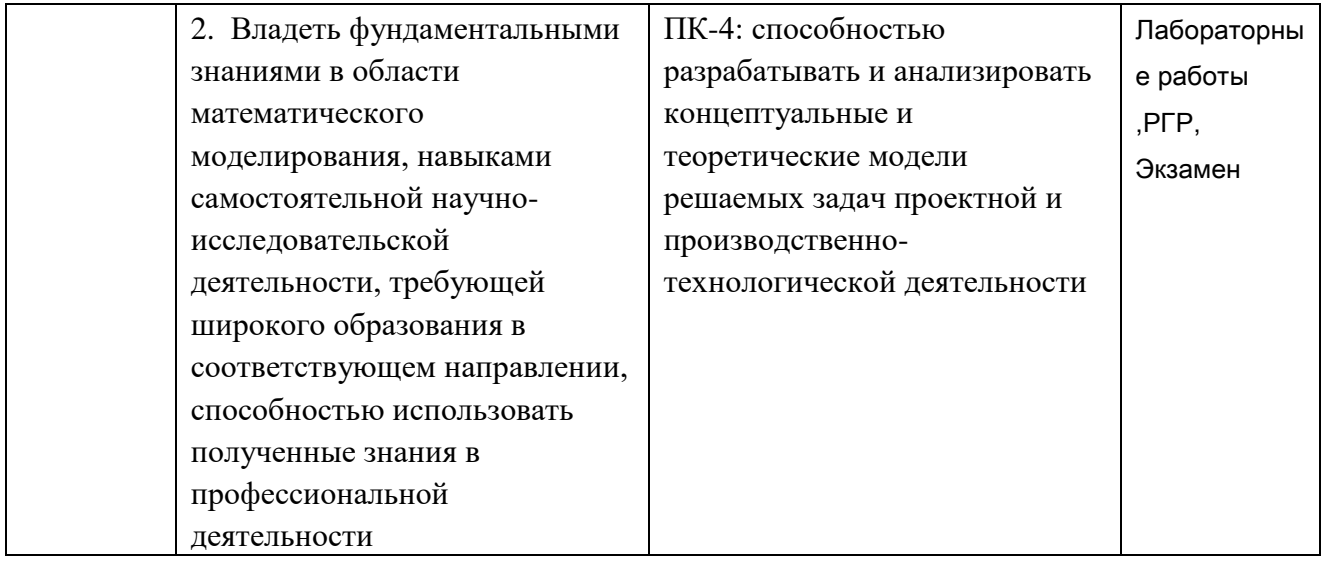

#### **Экзаменационные билеты**

Структура экзаменационного билета: 2 вопроса.

Примерные вопросы для экзамена:

1.Решение оптимизационных задач с помощью Optimization Toolbox. и нелинейное программирование.

2. Решение оптимизационных задач с помощью Optimization Toolbox. Нелинейные задачи (Задача о достижение границы,Минимаксная задача)

3. Решение задач математической физики с помощью PDE Toolbox. Эллиптические уравнения, и гиперболические уравненения.

4. Решение задач математической физики с помощью PDE Toolbox. Параболические уравненения.

5. Решение задач математической физики с помощью PDE Toolbox.Гиперболические уравненения.

6. Конструирование геометриии области ,триангуляция, граничные условия и коэффициенты уравнения. Создание геометрических примитивов.

7. Решение задач математической физики с помощью PDE Toolbox. Моделирование физических процессов.

8. Решение задач математической физики с помощью PDE Toolbox. Визуализация результатов моделирования.

9. Решение задач математической физики с помощью PDE Toolbox.Моделирование композитных материлов.

10. Решение экономических задач. Расчеты денежных потоков.

11. Решение экономических задач. Портфельный анализ рисковых активов.

12. Решение экономических задач. Расчеты по долговым ценным бумагам.

## **ФЕДЕРАЛЬНОЕ ГОСУДАРСТВЕННОЕ БЮДЖЕТНОЕ ОБРАЗОВАТЕЛЬНОЕ УЧРЕЖДЕНИЕ ВЫСШЕГО ОБРАЗОВАНИЯ «БАШКИРСКИЙ ГОСУДАРСТВЕННЫЙ УНИВЕРСИТЕТ» ФАКУЛЬТЕТ МАТЕМАТИКИ И ИНФОРМАЦИОННЫХ ТЕХНОЛОГИЙ КАФЕДРА ПРОГРАММИРОВАНИЯ И ЭКОНОМИЧЕСКОЙ ИНФОРМАТИКИ**

**Экзаменационный билет №1**

**по курсу «Прикладное программное обеспечение в научных и инженерных исследованиях» (2018-2019 у.г.)**

1. Решение оптимизационных задач с помощью Optimization Toolbox и нелинейное программирование.

2. Решение экономических задач. Расчеты денежных потоков. Преподаватель Трунов К.В. /\_\_\_\_\_\_\_\_\_\_\_\_\_\_\_/

Зав. кафедрой Юлмухаметов Р.С. /\_\_\_\_\_\_\_\_\_\_\_\_\_\_\_/

Перевод оценки из 100-балльной в четырехбалльную производится следующим образом: - отлично – от 80 до 110 баллов (включая 10 поощрительных баллов);

- хорошо – от 60 до 79 баллов;

- удовлетворительно – от 45 до 59 баллов;

- неудовлетворительно – менее 45 баллов.

### **Критерии оценки (в баллах):**

- **5** выставляется студенту, если студент дал полные, развернутые ответы на все теоретические вопросы билета, продемонстрировал знание функциональных возможностей, терминологии, основных элементов. Студент без затруднений ответил на все дополнительные вопросы.

- **4** выставляется студенту, если студент раскрыл в основном теоретические вопросы, однако допущены неточности в определении основных понятий. При ответе на дополнительные вопросы допущены небольшие неточности.

**- 3** выставляется студенту, если при ответе на теоретические вопросы студентом допущено несколько существенных ошибок в толковании основных понятий. Логика и полнота ответа страдают заметными изъянами. Заметны пробелы в знании основных методов. Теоретические вопросы в целом изложены достаточно, но с пропусками материала. Имеются принципиальные ошибки в логике построения ответа на вопрос.

**- 2** выставляется студенту, если ответ на теоретические вопросы свидетельствует о непонимании и крайне неполном знании основных понятий и методов. Студент не смог ответить ни на один дополнительный вопрос.

### **Лабораторная работа №1**

Задачи линейного программирования. Решить задачу линейного программирования с помощью Optimization Toolbox.

 $x_1 + x_2 + 2x_3 + 3x_4 \rightarrow \text{max},$  $x_1^1 + x_2^2 + x_3^3 + x_4 = 15$ <br>  $x_1^2 + x_2^2 + x_3^2 \ge 10$ <br>  $x_1 \ge 0, x_2 \ge 0, x_3 \ge 0, x_4 \ge 0.$ 

## Лабораторная работа №2

Нелинейное программирование программирование. Решить задачу нелинейного программирования с помощью Optimization Toolbox.

$$
z = 3x_1 + x_2
$$
  
\n
$$
\begin{cases}\nx_1^2 + x_2^2 \le 40, \\
x_1^2 + x_2^2 \ge 4, \\
x_1 \ge 0, x_2 \ge 0.\n\end{cases}
$$

## Лабораторная работа №3

1) Решить заданное уравнение с помощью PDEToolBox на некоторой области.

2) Сравнить с точным решением построив разность в выбранной области.

3) Проанализировать изменение точности решения при изменении сетки

 $u_{tt} = \Delta u + x^3 - 3xy^2$ ;  $u|_{t=0} = e^x \cos y$ ,  $u_t|_{t=0} = e^y \sin x$ 

#### Лабораторная работа №4

распределения тепла в области, изображенной на рис. На Построить модель внешних границах прямоугольника поддерживается постоянная температура C=const, а края отверстия подвергаются нагреву, температура изменяется одинаково во всех точках окружности линейно со временем. Внутри области нет источников тепла, в начальный момент времени температура равна нулю во всей области. Решить полученную задачу с помощью PDE Toolbox. Визуализировать результаты решения.

#### Лабораторная работа №5

Инвестор рассматривает возможность вложения капитала в некоторый набор ценных бумаг (необходимо выбрать ценные бумаги 5-ти российских компаний различных сектров экономики). Необходимо построить модель на основе модели Марковица и Тобина и их модификаций для определения портфеля инвестора при заданном риске, обеспичивающий максимальный доход. Решить полученную задачу с помощью средств встроенных в Matlab. Проанализировать решения для различных уровней риска.

#### Критерии выполнения лабораторной работы (зачтено/ не зачтено):

- зачтено выставляется студенту, если он самостоятельно выполнил лабораторное задание (при выполнение работы могут быть неточности), студент дал достаточно полные (могут быть допущены неточности), ответы на вопросы по заданию, продемонстрировал знание функциональных возможностей, терминологии, основных элементов

- не зачтено выставляется студенту, если студент не выполнил лабораторное задание или ответ на теоретические вопросы по РГР свидетельствует о непонимании и крайне неполном знании основных понятий и методов. Студент не смог ответить ни на один дополнительный вопрос.

#### Расчетно-графическая работа:

#### Залача №1

Задачи линейного программирования. Решить задачу линейного программирования с помощью Optimization Toolbox.

1)  $x_1 + x_2 + 2x_3 + 3x_4 \rightarrow max$ ,  $x_1 + x_2 + x_3 + x_4 = 15$  $x_1 + x_4 \leq 5$  $x_2 + x_3 \ge 10$  $x_1 \geq 0, x_2 \geq 0, x_3 \geq 0, x_4 \geq 0.$ 

#### Залача №2

Нелинейное программирование. Решить задачу линейного программирования с помощью Optimization Toolbox.

1) 
$$
z = 3x_1 + x_2
$$
 > max (min)  
\n
$$
\begin{cases}\nx_1^2 + x_2^2 \le 40, \\
x_1^2 + x_2^2 \ge 4, \\
x_1 \ge 0, x_2 \ge 0\n\end{cases}
$$

#### Задача №3

а) Требуется решить стационарную задачу распределения тепла в прямоугольной области с двумя отверстиями, изображенной на рисунке. Источников тепла в области нет. Коэффициент теплопроводности k=394. (Материал - медь)

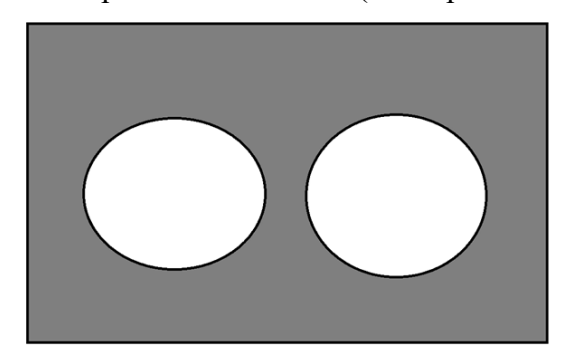

#### Варианты:

1) Правая и левая граница прямоугольной области теплоизолированы, а на верхней, нижней границах и границах отверстий прямоугольной области поддерживается постоянная температура  $t=20^0$ .

б) Решить нестационарную задачу из п. а) при условии, что границы отверстий подвергаются нагреву и температура нагрева меняется линейному со временем, а начальная температура во всей области равняется  $t_0 = 20^0$ .

#### **Задача №4**

1) Решить заданное уравнение с помощью PDEToolBox на некоторой области.

2) Сравнить с точным решением построив разность в выбранной области.

3) Проанализировать изменение точности решения при изменении сетки.

1)  $u_t = \Delta u + e^t$  $|u|_{t=0} = \cos x \sin y;$ 

#### **Задача №5**

Решить в Matlab с помощью PDE Toolbox следующую задачу:

1) Пренебрегая реакцией окружающей среды, определить поперечные колебания однородной прямоугольной мембраны,  $0 \le x \le s$ ,  $0 \le y \le p$  с жестко закрепленным краем для случая, когда начальное отклонение мембраны равно sin  $\left(\frac{\pi x}{\sigma}\right)$  $\left(\frac{\pi x}{s}\right)$ sin $\left(\frac{\pi y}{p}\right)$  $(\frac{dy}{p})$ , а начальная скорость равна нулю.

#### **Критерии оценки (зачтено/ не зачтено):**

- **зачтено** выставляется студенту, если он самостоятельно выполнил 4-5 задания расчетнографической работы (при выполнение работы могут быть неточности), студент дал достаточно полные (могут быть допущены неточности), ответы на вопросы по РГР, продемонстрировал знание функциональных возможностей, терминологии, основных элементов. Студент ответил на дополнительные вопросы (могут быть допущены неточности).

- **не зачтено** выставляется студенту, если студент не выполнил хотя бы 4 задания из РГР и не дал ответ на теоретические вопросы по РГР , что свидетельствует о непонимании и крайне неполном знании основных понятий и методов. Студент не смог ответить ни на один дополнительный вопрос.

### **5. Учебно-методическое и информационное обеспечение дисциплины**

## **5.1. Перечень основной и дополнительной учебной литературы, необходимой для освоения дисциплины**

#### **Основная литература**:

- 1. Дьяконов, В.П. MATLAB 6.5 SP1/7.0 + Simulink 5/6 в математике и моделировании : справочная монография / В.П. Дьяконов. - Москва : СОЛОН-ПРЕСС, 2009. - 582 с. : ил. - (Библиотека профессионала). - ISBN 5-98003-209-6 ; То же [Электронный ресурс]. - URL: <http://biblioclub.ru/index.php?page=book&id=117696>
- 2. Кошкидько, В.Г. Основы программирования в системе MATLAB : учебное пособие / В.Г. Кошкидько, А.И. Панычев ; Министерство образования и науки РФ, Южный федеральный университет, Инженерно-технологическая академия. - Таганрог : Издательство Южного федерального университета, 2016. - 85 с. : схем., табл. - Библиогр. в кн. - ISBN 978-5-9275-2048-0 ; То же [Электронный ресурс]. - URL:<http://biblioclub.ru/index.php?page=book&id=493162>

### **Дополнительная литература**:

- 3. Дьяконов, В.П. MATLAB 7.\*/R 2006/R2007 : самоучитель .— М. : ДМК Пресс, 2008 .— 768с. : ил. — ISBN 978-5-94074-424-5 : 260р.40к. (2 экз.)
- 4. Сизиков, В. С. Обратные прикладные задачи и MatLab [Электронный ресурс] : учебное пособие / В. С. Сизиков .— СПб. : Лань, 2011 .— 256 с. Доступ к тексту электронного издания возможен через Электронно-библиотечную систему издательства "Лань" .- ISBN 978-5-8114-1238-9 .-<URL[:http://e.lanbook.com/books/element.php?pl1\\_id=2037>](http://e.lanbook.com/books/element.php?pl1_id=2037).

5. Доломатов, М.Ю. Решение математических и инженерных задач в системе Maple [Электронный ресурс] : учебное пособие / М.Ю. Доломатов, А.М. Петров ; Башкирский государственный университет .— Уфа : РИЦ БашГУ, 2016 .— Электрон. версия печ. публикации .— Доступ возможен через Электронную библиотеку БашГУ <URL:https://elib.bashedu.ru/dl/local/Dolomatov\_Petrov\_Reshenie matem i inzhener zadach v Maple\_up\_2016.pdf>.

### **5.2. Перечень ресурсов информационно-телекоммуникационной сети «Интернет» и программного обеспечения, необходимых для освоения дисциплины**

1. Электронно- библиотечная система «ЭБ БашГУ» https://elib.bashedu.ru/

2. Электронно-библиотечная система «Университетская библиотека online» http://www.biblioclub.ru

3. Библиотечная система «Лань» https://e.lanbook.com

4. Windows 8 Russian. Windows Professional 8 Russian Upgrade. Договор № 104 от 17.06.2013

г. Лицензии бессрочные.

5. Microsoft Office Standard 2013 Russian. Договор № 114 от 12.11.2014 г. Лицензии

бессрочные.

6. MATLAB R2011b Academic License с 2011г. (бессрочная)

## **6. Материально-техническая база, необходимая для осуществления образовательного процесса по дисциплине**

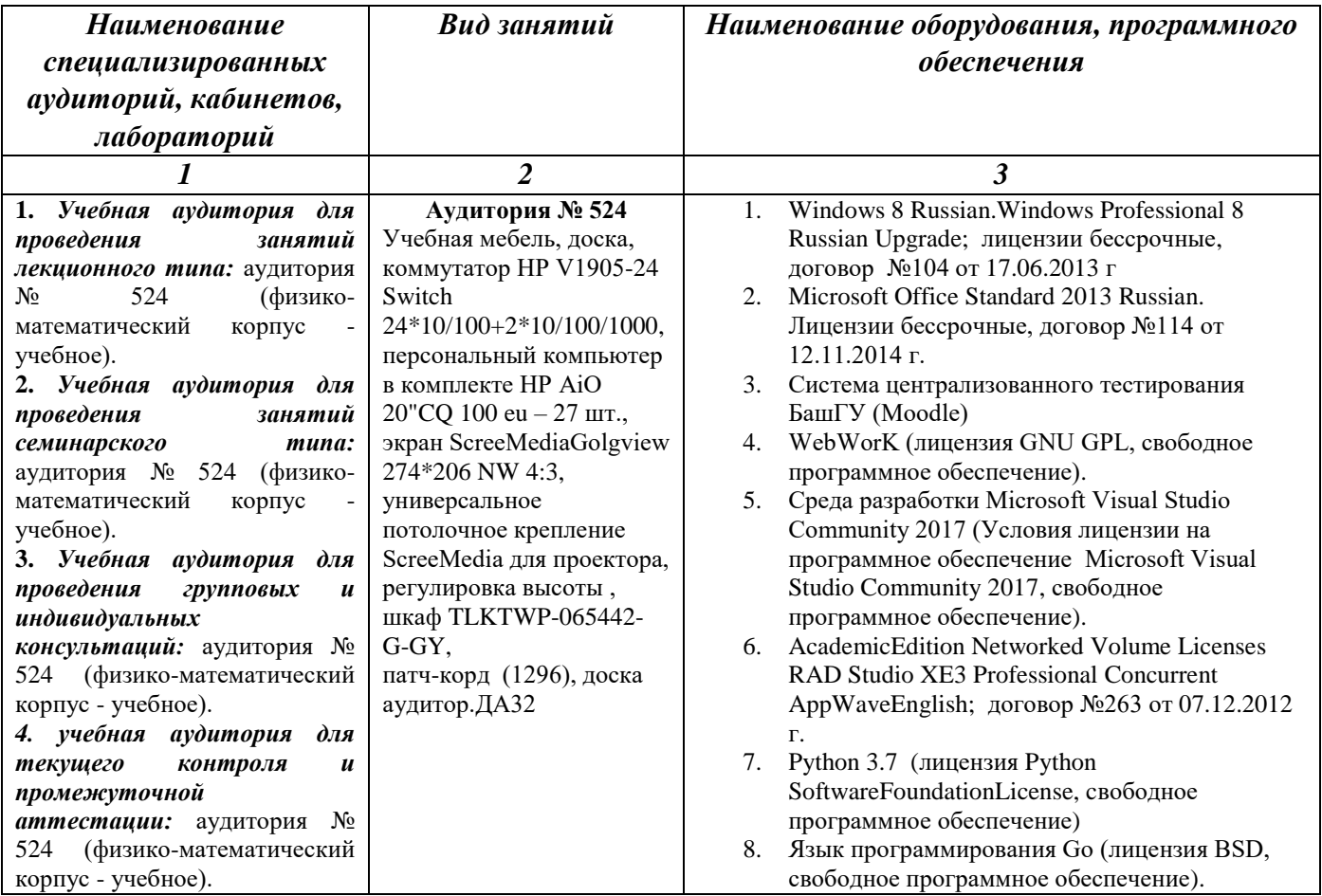

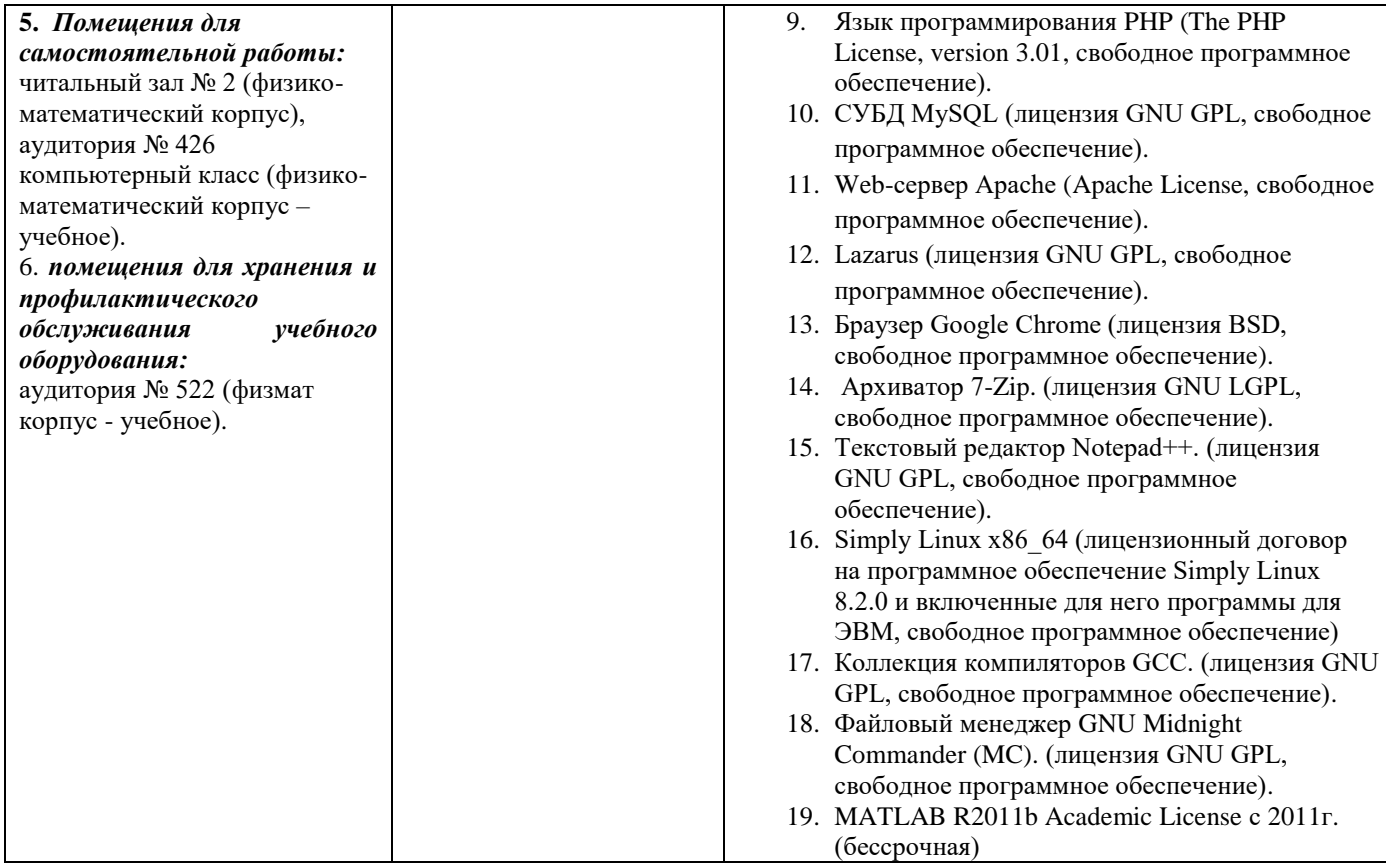

## МИНОБРНАУКИ РОССИИ

# ФГБОУ ВО «БАШКИРСКИЙ ГОСУДАРСТВЕННЫЙ УНИВЕРСИТЕТ» ФАКУЛЬТЕТ МАТЕМАТИКИ И ИНФОРМАЦИОННЫХ ТЕХНОЛОГИЙ

## **СОДЕРЖАНИЕ РАБОЧЕЙ ПРОГРАММЫ**

### дисциплины «Прикладное программное обеспечение в научных и инженерных исследованиях» на 3 семестр очная

форма обучения

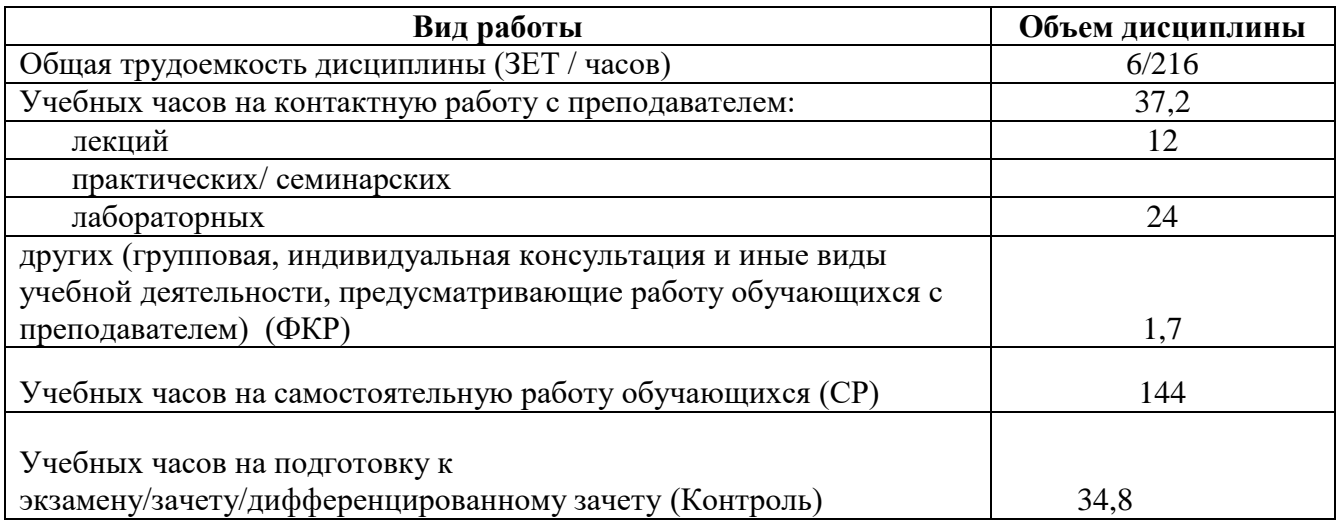

Формы контроля: экзамен 3 семестр РГР 3 семестр

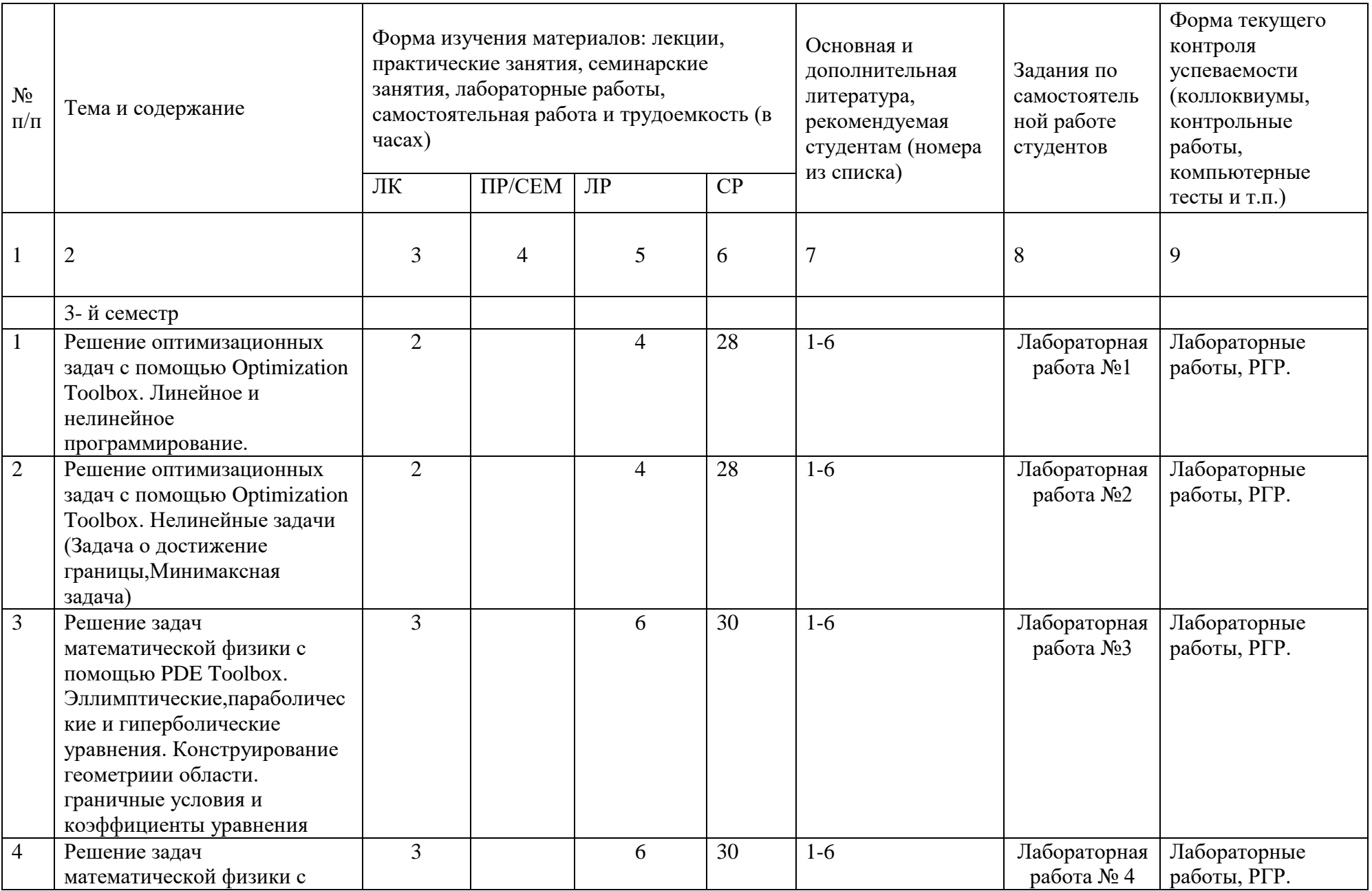

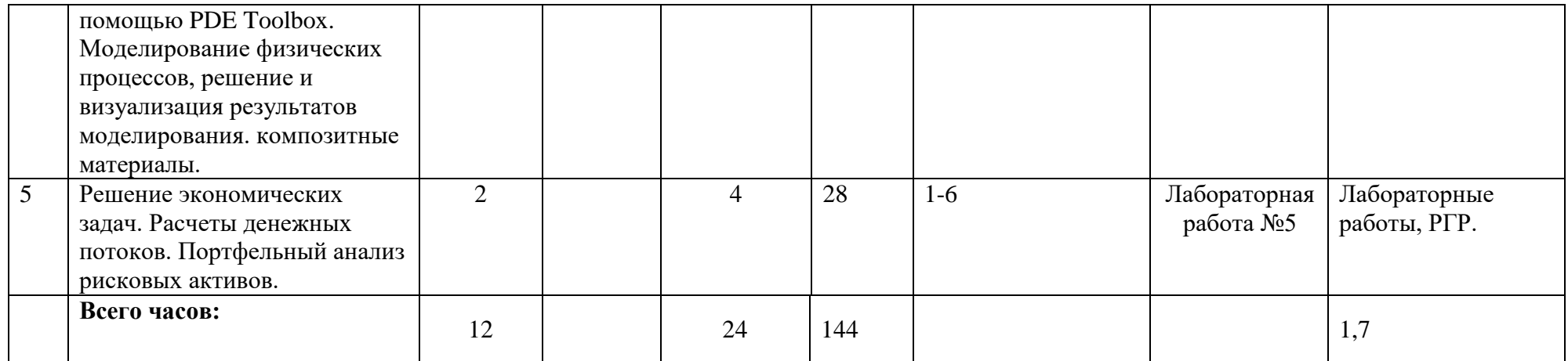